**Versione N° 1.0**

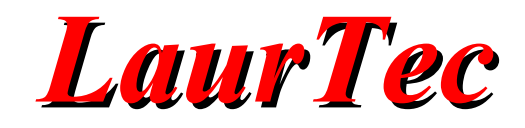

# **Scheda Millefori Model A**

**Autore :** *Mauro Laurenti*

**email:** [info.laurtec@gmail.com](mailto:info.laurtec@gmail.com)

**ID:** PJ7013-IT

Copyright © 2012 Mauro Laurenti 1/10

#### INFORMATIVA

Come prescritto dall'art. 1, comma 1, della legge 21 maggio 2004 n.128, l'autore avvisa di aver assolto, per la seguente opera dell'ingegno, a tutti gli obblighi della legge 22 Aprile del 1941 n. 633, sulla tutela del diritto d'autore.

Tutti i diritti di questa opera sono riservati. Ogni riproduzione ed ogni altra forma di diffusione al pubblico dell'opera, o parte di essa, senza un'autorizzazione scritta dell'autore, rappresenta una violazione della legge che tutela il diritto d'autore, in particolare non ne è consentito un utilizzo per trarne profitto.

La mancata osservanza della legge 22 Aprile del 1941 n. 633 è perseguibile con la reclusione o sanzione pecuniaria, come descritto al Titolo III, Capo III, Sezione II.

A norma dell'art. 70 è comunque consentito, per scopi di critica o discussione, il riassunto e la citazione, accompagnati dalla menzione del titolo dell'opera e dal nome dell'autore.

#### **AVVERTENZE**

I progetti presentati non hanno la certificazione CE, quindi non possono essere utilizzati per scopi commerciali nella Comunità Economica Europea.

Chiunque decida di far uso delle nozioni riportate nella seguente opera o decida di realizzare i circuiti proposti, è tenuto pertanto a prestare la massima attenzione in osservanza alle normative in vigore sulla sicurezza.

L'autore declina ogni responsabilità per eventuali danni causati a persone, animali o cose derivante dall'utilizzo diretto o indiretto del materiale, dei dispositivi o del software presentati nella seguente opera.

Si fa inoltre presente che quanto riportato viene fornito così com'è, a solo scopo didattico e formativo, senza garanzia alcuna della sua correttezza.

L'autore ringrazia anticipatamente per la segnalazione di ogni errore.

Tutti i marchi citati in quest'opera sono dei rispettivi proprietari.

# Indice

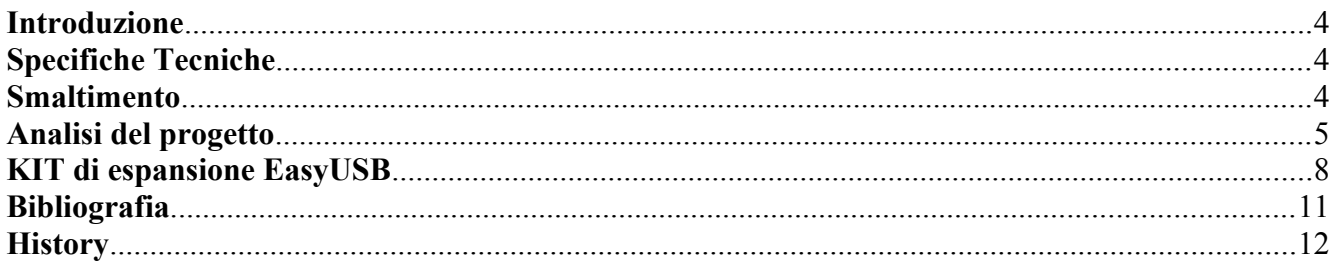

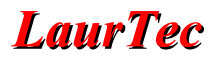

## **Introduzione**

Realizzare un progetto, spesso significa dover realizzare dei prototipi di verifica prima che il sistema possa prendere la sua forma finale. Realizzare schede prototipo per mezzo di schede millefori permette spesso di velocizzare il processo di prototipizzazione. Il progetto PJ7013 (Scheda di espansione Freedom Light) nasce con lo scopo di agevolare lo sviluppo di progetti con la scheda Freedom Light ma al tempo stesso permettere lo sviluppo di piccole schede a microcontrollore per applicazioni generiche.

## **Specifiche Tecniche**

**RoHS** : Si **Materiale PCB** : FR4 **Part Number** : PJ7013 **Versione** : 1 **Dimensioni** : 73x 84 mm **Peso** : 18g

## **Smaltimento**

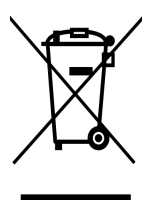

Secondo la Direttiva Europea 2002/96/EC tutti i dispositivi elettrici/elettronici devono essere considerati rifiuti speciali e non devono essere gettati tra i rifiuti domestici. La gestione e lo smaltimento dei rifiuti elettrici/elettronici viene a dipendere dalle autorità locali e governative. Un corretto smaltimento dei rifiuti permette di prevenire conseguenze negative per l'ambiente e ai suoi abitanti. E' obbligo morale, nonché legale, di ogni singolo cittadino, di attenersi alla seguente Direttiva. Per ulteriori chiarimenti l'Autore è a disposizione.

# **Analisi del progetto**

In Figura [1](#page-4-0) sono riportate due immagini della scheda PJ7013 da cui è possibile subito notare che il PCB è realizzato per mezzo di serigrafia dei componenti Figura [1](#page-4-0) (a) e i pad sono trattati per agevolare il processo di saldatura Figura [1](#page-4-0) (b). La presenza della serigrafia permette di avere un progetto ordinato e al tempo stesso dei punti di riferimento nella fase di montaggio dei componenti. Il PCB è inoltre a doppia faccia in maniera da agevolare il processo di saldatura.

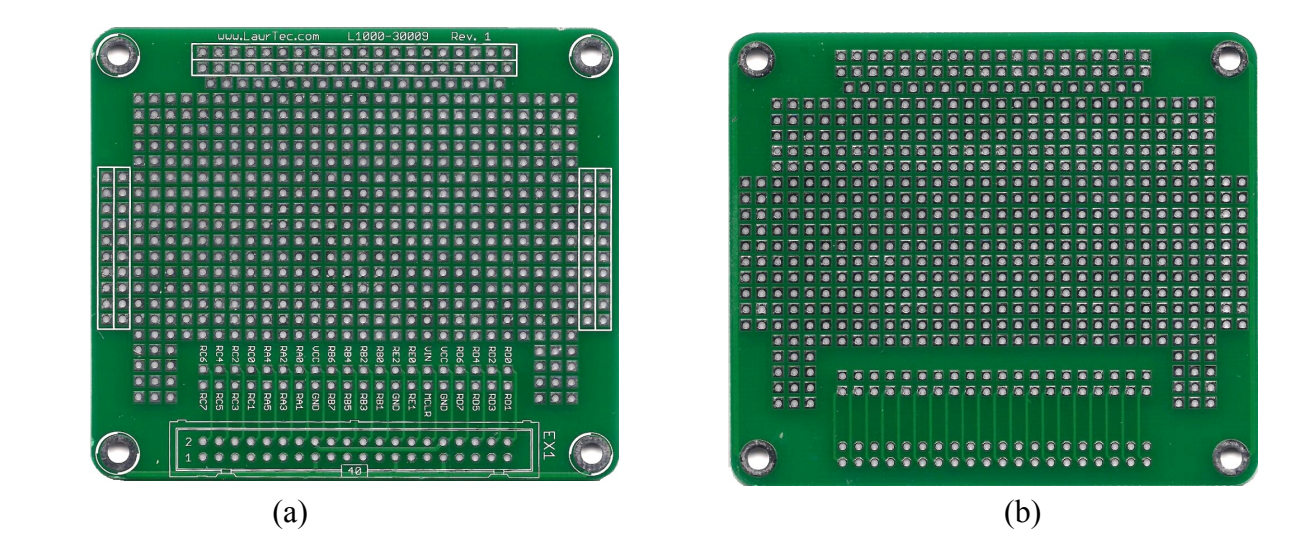

**Figura 1:** *PCB PJ7009 lato componenti e piste*

<span id="page-4-0"></span>La scheda è ottimizzata nelle dimensioni per essere utilizzata con la scheda di sviluppo Freedom Light, ma dal momento che il connettore EX1 è compatibile con Freedom II la scheda può essere anche usata come supporto alla scheda Freedom II e EasyUSB.

Le sue dimensioni ridotte la rendono idonea per progetti compatti e facilmente integrabili con Freedom Light; la scheda di espansione PJ7013 può infatti essere collegata direttamente sulla scheda Freedom Light.

#### **Caratteristiche**

- 1) Fori di montaggio per fissare il PCB o impilare più PCB verticalmente.
- 2) Connettore IDC 40 pin per connessione diretta con Freedom Light (Connettore EX 1).
- 3) Serigrafia dei pin del PIC e connessione dei pin con il connettore IDC 40 pin.
- 4) Connettori di espansione laterali per collegamento di altre schede PJ7013 sia lateralmente che verticalmente.
- 5) Connettore frontale per il collegamento frontale di altre schede PJ7013.

In Figura [2](#page-5-0) è riportato un dettaglio in cui si mostra un esempio di scheda sovrapposta alla scheda Freedom Light. .

<span id="page-5-0"></span>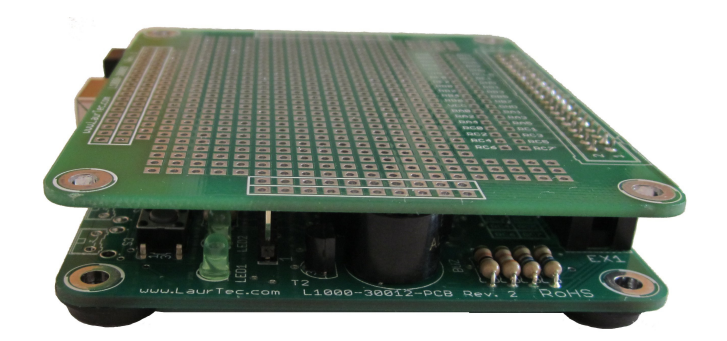

**Figura 2:** *Esempio di scheda collegata su Freedom Light.*

La scheda PJ7013 può ritornare utile anche per progetti indipendenti da EasyUSB, soprattutto se si fa uso di microcontrollori. In Figura [3](#page-5-2) è riportato un dettaglio della scheda millefori nel caso in cui l'applicazione possa richiederne due al fine di avere una maggior area per il montaggio dei componenti o semplicemente la realizzazione di un sistema per mezzo di moduli di espansione. Si noti che la scheda di sviluppo può ospitare senza problemi integrati a 40 pin ed avere ancora area sufficiente per il montaggio di altri componenti.

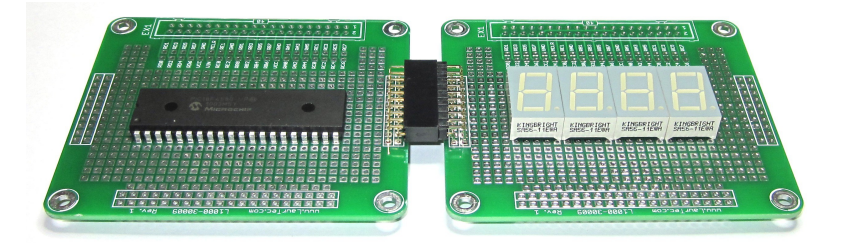

<span id="page-5-2"></span>**Figura 3:** *Esempio di connessione laterale di due schede millefori*

In Figura [4](#page-5-1) è riportato un dettaglio in cui si mostra un esempio di schede sovrapposte per mezzo di distanziatori con fori tipo M3 (lunghezza consigliata 20mm – 25mm). Grazie ad una fila sfalsata di fori è possibile montare sulla scheda anche integrati con package Multiwat come l'integrato L298 (Driver per motori) o amplificatori audio.

<span id="page-5-1"></span>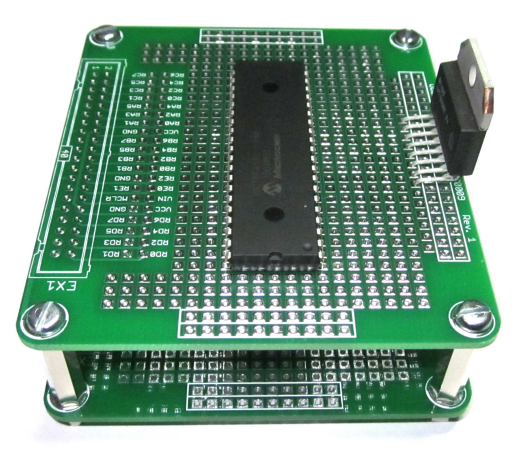

**Figura 4:** *Esempio di schede impilate con opportuni distanziatori*

# **KIT di espansione Freedom Light**

La scheda PJ7013 può essere richiesta alla sezione servizi del sito [www.LaurTec.it](http://www.LaurTec.it/) e viene fornita come KIT (Figura [5\)](#page-6-0).

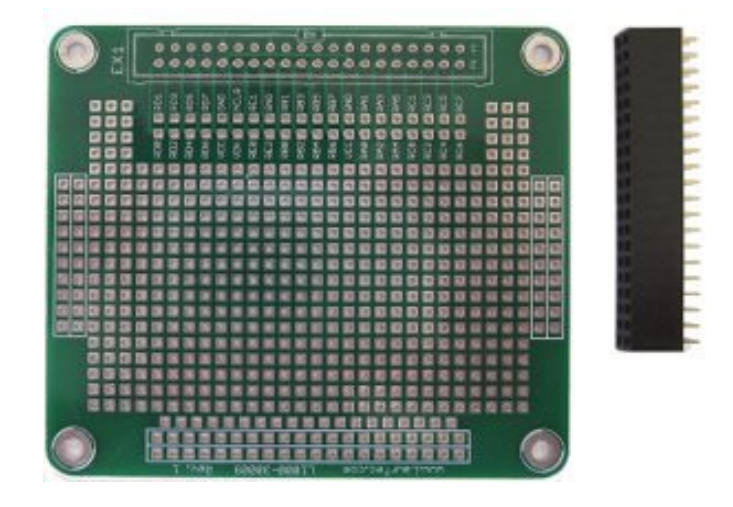

<span id="page-6-0"></span>**Figura 5:** *Pezzi associati al KIT PJ7013.*

## **Lista del Materiale KIT PJ7009 Incompleto**

- 1) L1000-30002-PCB
- 2) Connettore IDC 40 pin (femmina)

# **Indice Alfabetico**

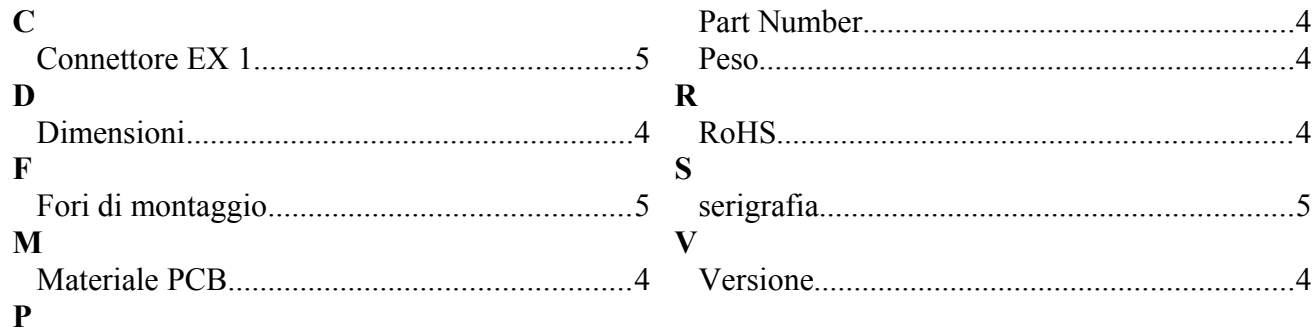

# **Bibliografia**

[1] [www.LaurTec.com](http://www.LaurTec.com/) : sito ufficiale di EasyUSB dove poter scaricare ogni aggiornamento e applicazione. Il PCB di EasyUSB è reso disponibile alla sezione servizi previa donazione di supporto al sito stesso.

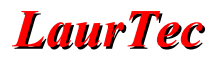

# **History**

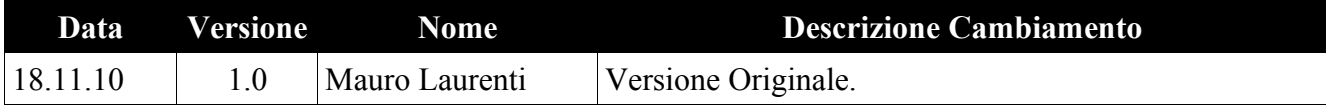